- [Français](#page--1-0)
- [English](#page--1-0)

Downloadable files ×

**Open access**

**[Git project](https://gitlab.lava.polymtl.ca/depots_publics/modeles/nasa/rotor05)**

# **Original model**

Rotor 5 is part of a research program to study the effects of blade row solidity on efficiency and stall margin of an axial-flow compressor rotor. It is one of a series of rotors designed with varying blade solidity achieved by changing the blade chord length : rotor 3 with a tip solidity of 1.3, rotor 4 with a tip solidity of 1.1 and rotor 5 with a tip solidity of 1.5. The results showed that the efficiency and pressure ratio were higher for a rotor with a blade tip solidity of 1.5 than for a rotor with a solidity of 1.1.

Then, another series of tests has been conducted with blade tip solidities of 1.3 (rotor 14), 1.5 (rotor 8), and 1.7 (rotor 12). Tip solidity are being changed by varying the number of blades while maintaining the same velocity diagrams and flow path. These stages were designed such that the tip solidity of both the rotor and stator blades are the same.

<span id="page-0-0"></span> $\bullet$  Original technical report  $^{[1]}$  $^{[1]}$  $^{[1]}$ :

```
@TechReport{ball1972design,
 author = {Ball, Calvin L. and Janetzke, David C. and Reid,
L.},
 date = {1972},institution = {NASA Lewis Research Center Cleveland, OH, United
States},
 title = {Performance of 1380-foot-per-second-tip-speed axial-
flow compressor rotor with blade tip solidity of 1.5},
 number = \{NASA-TM X-2379\},
 url = \{https://ntrs.nasa.gov/citations/19720007339\},\}
```
• Picture :

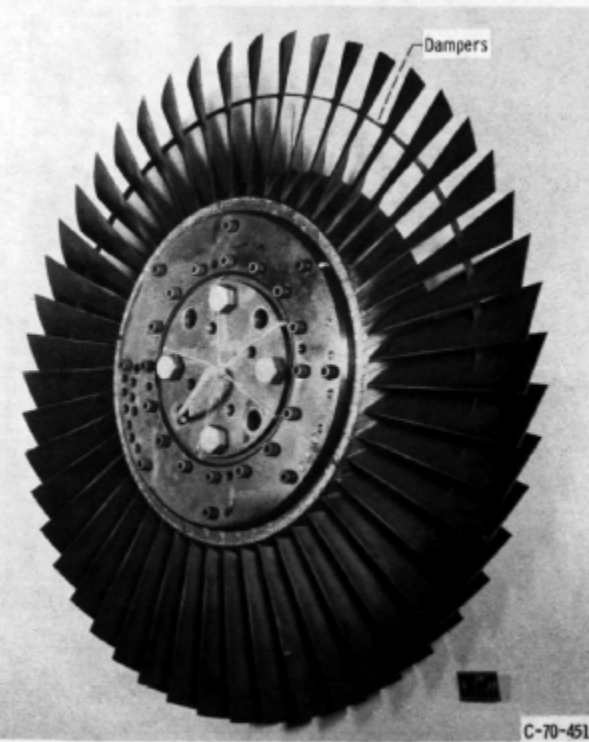

Fig1. <https://ntrs.nasa.gov/citations/19720007339>p.71

### **Useful documents**

- [downloadable models](https://gitlab.lava.polymtl.ca/depots_publics/modeles/catalogue_aubes/-/tree/master/rotor05) (Git project)
- PDF of the NASA report :

rotor5.pdf

CSV file of the blade geometry :

rotor5\_original.csv

usable as input of OpenMCAD<sup>[\[2\]](#page-9-1)</sup> to generate reference blade models.

### <span id="page-1-0"></span>**Reference blade**

<span id="page-1-2"></span><span id="page-1-1"></span>The **reference blade** is defined with multiple-circular arc profiles<sup>[\[3\]](#page-9-2)</sup> given in the original NASA report<sup>[\[4\]](#page--1-0)</sup>. Corresponding models are computed with the open-source code OpenMCAD<sup>[\[2\]](#page-9-1)</sup>.

### **Geometry**

[The geometry of rotor 5 is described in the](https://lava-wiki.meca.polymtl.ca/_detail/public/modeles/rotor_5/gene_aubes_nasa_geom_rotor5.png?id=public%3Amodeles%3Arotor_05%3Aaccueil) [original NASA report](https://ntrs.nasa.gov/citations/19720007339) by the following tables. The length are in inches and the angles in degrees.

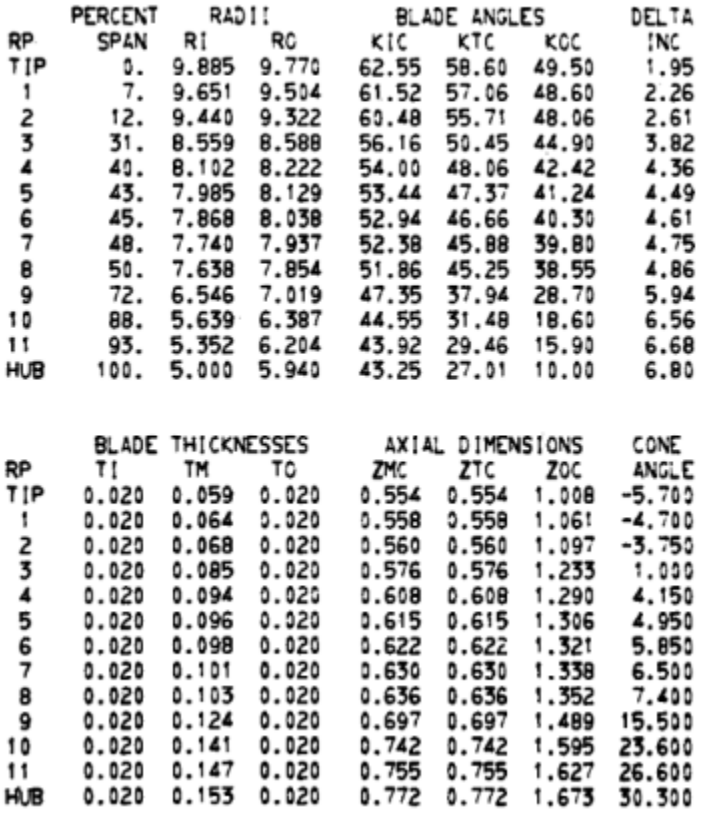

#### TABLE III. - BLADE GEOMETRY FOR ROTOR 5

# **Aerodynamic design**

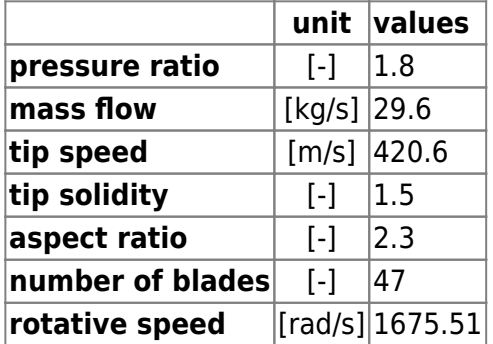

# **Material properties**

Rotor 5 is made of a 200-grade maraging steel

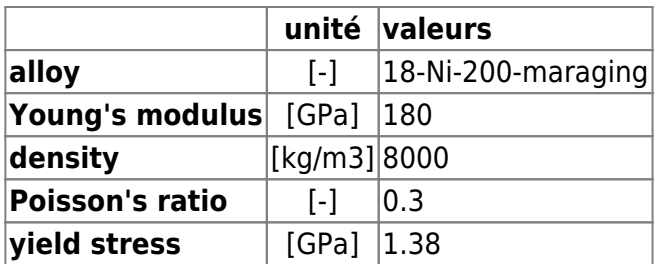

First three natural frequencies (with clamped root) for the mesh:

- 1. (1B): 1692.3 rad/s / 269.3 Hz
- 2. (2B): 6591.8 rad/s / 1049.1 Hz
- 3. (1T): 7790.8 rad/s / 1239.9 Hz

#### **CAD model**

The CAD model is computed with the open source code OpenMCAD $^{[2]}$  $^{[2]}$  $^{[2]}$ .

<span id="page-3-0"></span>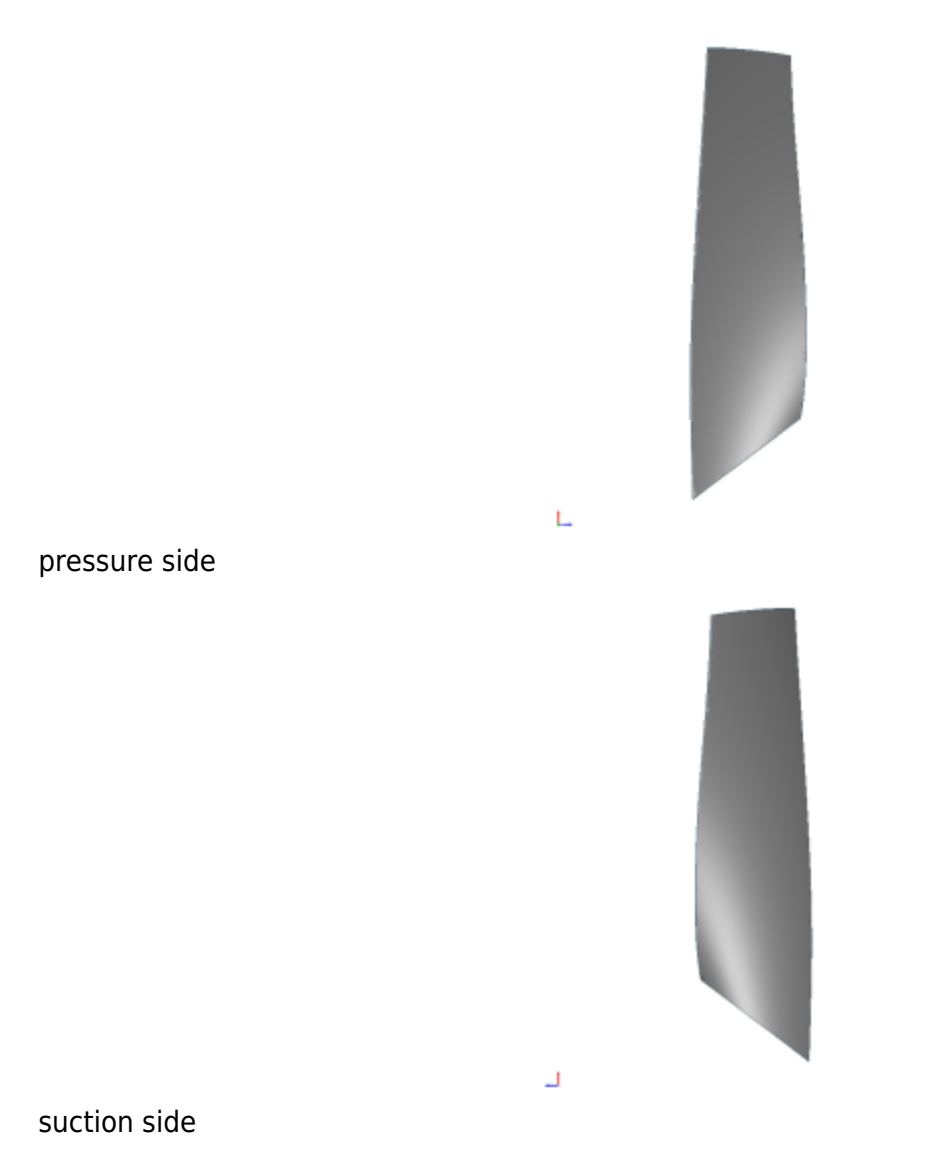

### **Natural frequencies**

<span id="page-3-1"></span>First three natural frequencies (with clamped root) for the mesh computed with OpenMCAD $^{[2]}$  $^{[2]}$  $^{[2]}$ :

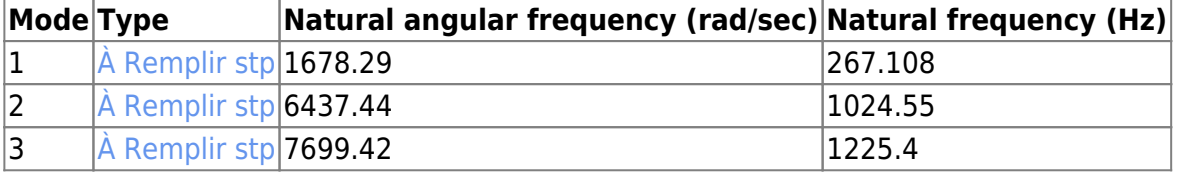

https://lava-wiki.meca.polymtl.ca/ imprimé le 2024/05/17 03:42

# **Initial blade**

<span id="page-4-0"></span>The **initial blade** is defined with in-house LAVA parameters<sup>[\[5\]](#page-9-3)</sup> computed from the reference blade CAD model. The initial blade is usually used as starting point for an optimization process. Its geometry is similar to the one of the reference blade.

### **Natural frequencies**

First three natural frequencies (with clamped root)

• from the whole mesh:

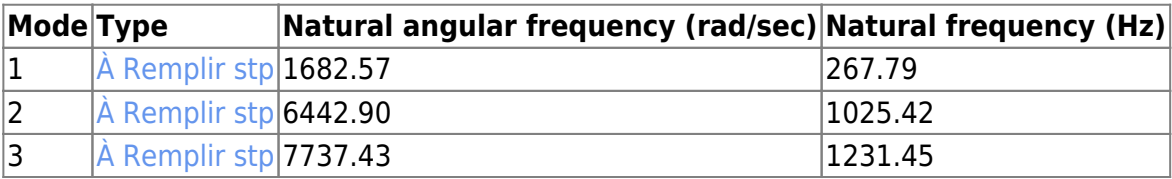

• from the reduced order model:

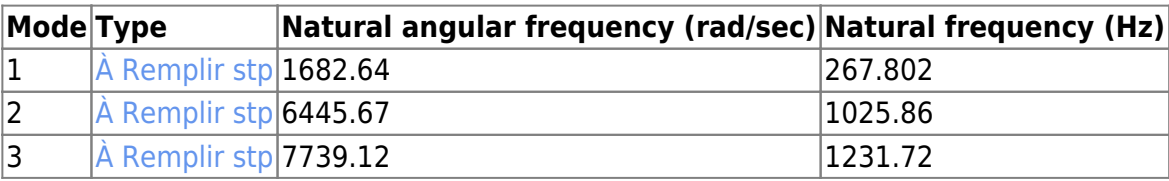

</pane>

Fichiers téléchargeables ×

#### **Libre accès**

**[lien vers le projet Git](https://gitlab.lava.polymtl.ca/depots_publics/modeles/nasa/rotor05)**

# **Modèle original**

Le rotor 5 fait partie d'un programme de recherche visant à étudier les effets de la solidité de la rangée d'aubes sur le rendement et la marge de décrochage d'un rotor de compresseur à flux axial. Il fait partie d'une série de rotors conçus avec une solidité d'aube variable obtenue en modifiant la longueur de la corde de l'aube : le rotor 3 possédant une solidité en tête de 1.3, le rotor 4 possédant une solidité en tête de 1.1 et le rotor 5 possédant une solidité en tête de 1.5. Les résultats ont montré que le rendement et le taux de compression étaient plus élevés pour un rotor avec une solidité en tête 1.5 que pour un rotor avec une solidité de 1.1.

Ensuite, une autre série d'essais a été menée avec des solidité en tête de 1,3 pour le rotor 14, 1.5 pour le rotor 8 et 1.7 pour le rotor 12. Ces solidités sont modifiées en faisant varier le nombre d'aubes tout en conservant les mêmes triangles de vitesse et le même trajet d'écoulement. Ces étages ont été conçus de manière à ce que la solidité en tête du rotor et du stator soit la même.

<span id="page-5-0"></span>• Rapport technique original  $[1]$ :

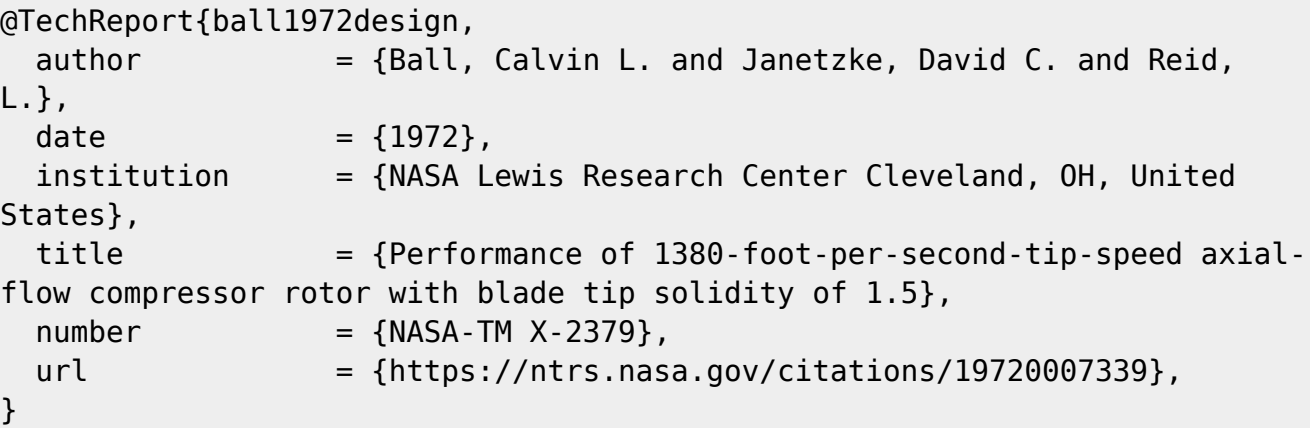

• Photographie :

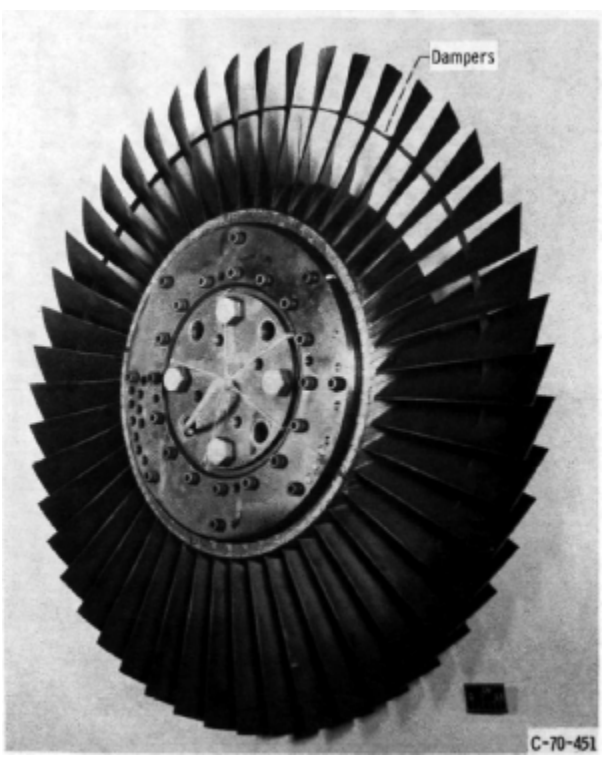

Fig1. <https://ntrs.nasa.gov/citations/19720007339>p.71

### **Documents utiles**

- [modèles téléchargeables](https://gitlab.lava.polymtl.ca/depots_publics/modeles/catalogue_aubes/-/tree/master/rotor05) (lien vers projet Git)
- PDF du rapport de la NASA :

rotor5.pdf

<span id="page-5-1"></span>Fichier CSV de la géométrie :

rotor5\_original.csv utilisable en entrée de OpenMCAD<sup>[\[2\]](#page-9-1)</sup> pour générer l'aube de référence

# **Aube de référence**

<span id="page-6-1"></span>L'aube de référence est définie par des profils de type arcs circulaires multiples<sup>[\[3\]](#page-9-2)</sup>, donnés dans le rapport technique original de la NASA<sup>[\[4\]](#page--1-0)</sup>. Les modèles associés sont obtenus avec le code en libre accès OpenMCAD<sup>[\[2\]](#page-9-1)</sup>.

## <span id="page-6-0"></span>**Géométrie**

La géométrie du rotor 5 est décrite dans le [rapport d'origine de la NASA](https://ntrs.nasa.gov/citations/19720007339) par les tableaux suivants. Les grandeurs sont en pouces et en degrés.

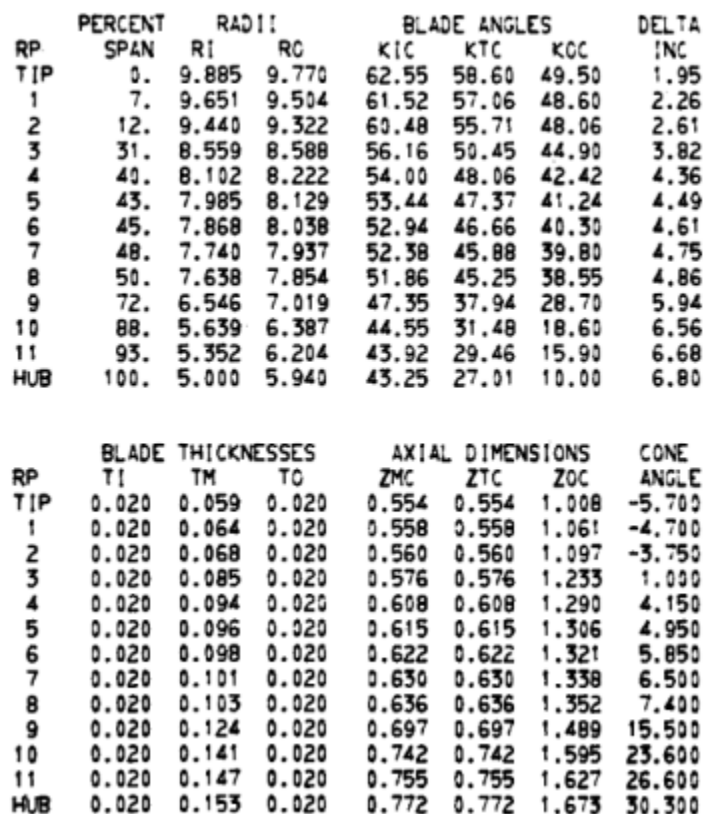

TABLE III. - BLADE GEOMETRY FOR ROTOR 5

# **Caractéristiques aérodynamiques**

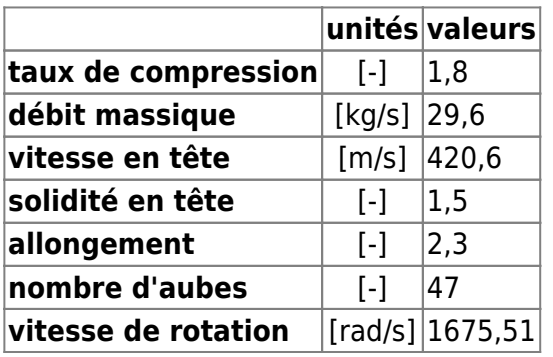

# **Propriétés matériau**

Le matériau du rotor 5 est un alliage à base de nickel : un acier maraging de grade 200

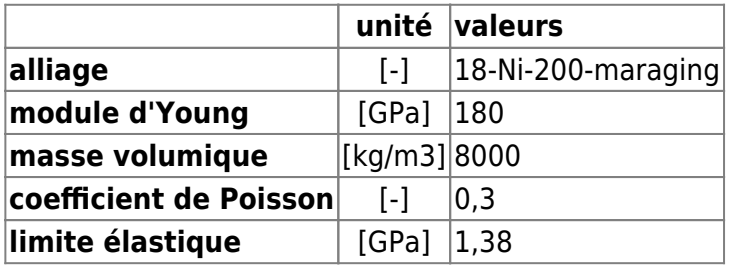

Fréquences des trois premiers modes (noeuds de la base encastrés) pour le maillage :

1. (1B): 1692,3 rad/s / 269,3 Hz

2. (2B): 6591,8 rad/s / 1049,1 Hz

3. (1T): 7790,8 rad/s / 1239,9 Hz

### **Modèle CAO**

<span id="page-7-0"></span>Le modèle CAO est obtenu avec OpenMCAD<sup>[\[2\]](#page-9-1)</sup>.

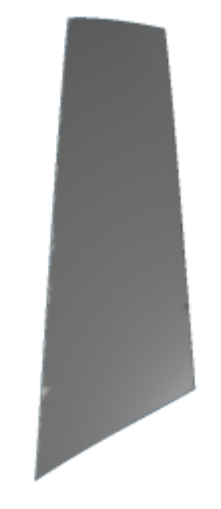

L intrados

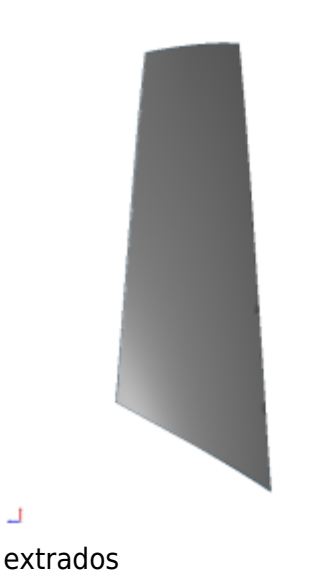

### **Fréquences propres**

Ц

<span id="page-8-0"></span>Fréquences des trois premiers modes (noeuds du pied d'aube encastrés) pour le maillage obtenu avec OpenMCAD<sup>[\[2\]](#page-9-1)</sup> :

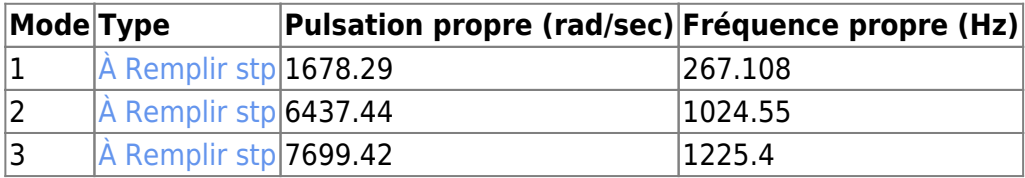

### **Aube initiale**

<span id="page-8-1"></span>L'aube initiale est définie par des paramètres spécifiques au LAVA<sup>[\[5\]](#page-9-3)</sup> obtenus à partir du modèle CAO de l'aube de référence. L'aube initiale est classiquement utilisée comme point de départ dans le cadre de procédures d'optimisation; sa géométrie est similaire à celle de l'aube de référence.

### **Fréquences propres**

Fréquences des trois premiers modes (noeuds du pied d'aube encastrés),

pour le maillage complet :

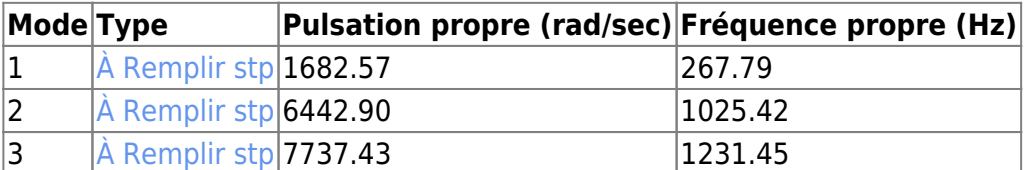

pour le modèle réduit :

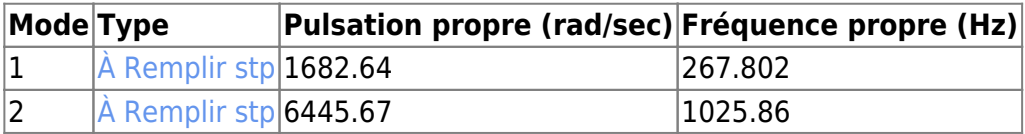

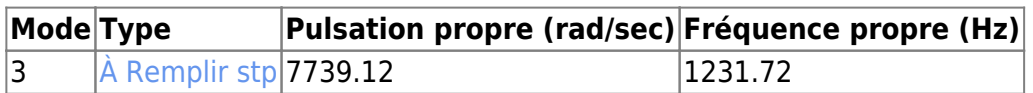

#### </tabs>

<span id="page-9-0"></span>1. <sup>[a](#page-0-0), [b](#page-5-0)</sup> Ball. «Performance of 1380-foot-per-second-tip-speed axial-flow compressor rotor with blade tip solidity of 1.5 » 1972. [pdf](https://lava-wiki.meca.polymtl.ca/lib/exe/fetch.php?tok=d352e9&media=https%3A%2F%2Fntrs.nasa.gov%2Fcitations%2F19720007339)

<span id="page-9-1"></span>2. **[a](#page-1-0)**, **[b](#page-1-1)**, **[c](#page-3-0)**, **[d](#page-3-1)**, **[e](#page-5-1)**, **[f](#page-6-0)**, **[g](#page-7-0)**, **[h](#page-8-0)** Kojtych S., Batailly A. «OpenMCAD, an open blade generator: from Multiple-Circular-Arc profiles to Computer-Aided Design model» 2022. [code en libre accès](https://lava-wiki.meca.polymtl.ca/lib/exe/fetch.php?tok=062372&media=https%3A%2F%2Fhal.science%2Fhal-03923093)

<span id="page-9-2"></span>3. **[a](#page-1-2)**, **[b](#page-6-1)** Crouse et al. «A computer program for composing compressor blading from simulated circular-arc elements on conical surfaces » 1969. NASA-TN-D-5437. [pdf](https://lava-wiki.meca.polymtl.ca/lib/exe/fetch.php?tok=9c51a4&media=https%3A%2F%2Fntrs.nasa.gov%2Fcitations%2F19690027504)

<span id="page-9-3"></span>5. **[a](#page-4-0)**, **[b](#page-8-1)** Kojtych S. et al. «Methodology for the Redesign of Compressor Blades Undergoing Nonlinear Structural Interactions: Application to Blade-Tip/Casing Contacts » 2022. Journal of Engineering for Gas Turbines and Power, Vol. 145, No. 5. [pdf](https://lava-wiki.meca.polymtl.ca/lib/exe/fetch.php?tok=caca0b&media=https%3A%2F%2Fhal.archives-ouvertes.fr%2Fhal-03795257)

Document issu de la page wiki: **[https://lava-wiki.meca.polymtl.ca/public/modeles/rotor\\_05/accueil?rev=1677115128](https://lava-wiki.meca.polymtl.ca/public/modeles/rotor_05/accueil?rev=1677115128)**

Dernière mise à jour: **2023/04/05 08:59**